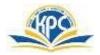

#### GRADE: III SUB: COMPUTER NAME: \_\_\_\_\_

MARKS: 25 TIME: 1hrs

| <b>Q.1</b> Tick $(\checkmark)$ the correct answers.               |                               |               | 5M |
|-------------------------------------------------------------------|-------------------------------|---------------|----|
| 1. These are the fastest                                          | t computers.                  |               |    |
| a) Laptops                                                        | b) supercomputers             | c) palmtop 2. |    |
| The desktop background                                            | is also called the            |               |    |
| a) Gadget                                                         | b) wallpaper                  | c) theme      |    |
| 3. This shows differen                                            | t tabs and groups in WordPad. |               |    |
| a) Ribbon                                                         | b) WordPad button             | c) cursor 4.  |    |
| devices are used to enter data into the computer.                 |                               |               |    |
| a) Keyboards                                                      | b) Mouse                      | c) Monitor    |    |
| 5 shows the f                                                     | ile and application name.     |               |    |
| a) Ribbon                                                         | b) Tab                        | c) Title bar  |    |
| Q.2 .Write True or False.                                         |                               |               | 5M |
| 1. A printer is used to ge                                        | et an output on a paper.      |               |    |
| 2. We cannot edit and format text in WordPad.                     |                               |               |    |
| 3. Laptop can be carried everywhere.                              |                               |               |    |
| 4. We can use a computer without its Operating System.            |                               |               |    |
| 5. The output that we get on the monitor is called the hard copy. |                               |               |    |
| - •                                                               |                               |               |    |

# Q.3. Match the columns.

## 5M

| Column A |  |
|----------|--|
|----------|--|

- 1. Hardware
- 2. Linux
- 3. Minimize button
- 4. The blank area on the screen of WordPad
- 5. Processing device

### Q.4. Name the following.

- 1. It is used to start a program.
- 2. The Father of Computers.
- 3. The brain of a computer.
- 4. It shows all the deleted files and folders.

### Q.5. Label the parts of the desktop.

**4**M

**3M** 

Column B

a) Document area

b) Processes the data

d) Operating system

c) parts or devices of the computer

e) make the notepad screen smaller

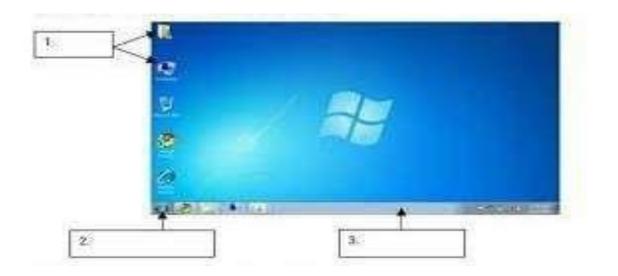

Q.6.Write I for Input, O for Output or P for processing devices.

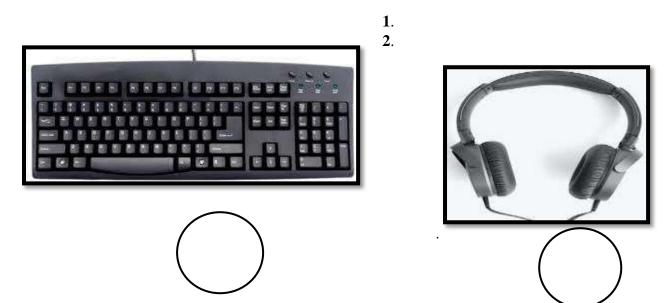

3.

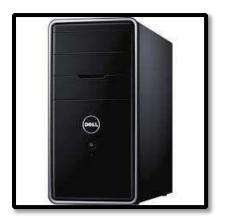

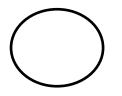

3 M